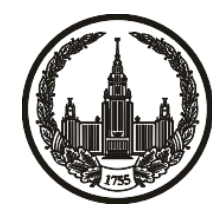

# **МОСКОВСКИЙ ГОСУДАРСТВЕННЫЙ УНИВЕРСИТЕТ имени М.В. ЛОМОНОСОВА**

# **ОЛИМПИАДНАЯ РАБОТА**

Наименование олимпиады школьников: **«Ломоносов»**

Профиль олимпиады: **Информатика**

ФИО участника олимпиады: **Асташкин Фёдор Кириллович**

Класс: **11 класс**

Технический балл: **71**

Дата проведения: **17 марта 2022 г.**

#### **Результаты проверки:**

Оценка участника строится из 3 частей:

1. оценка за задание - рассчитывается путем запуска тестов и определения правильности работы программы на тестах, до 100 баллов по каждой задаче; 2. дополнительные баллы за полностью правильное решение задания со 2 по 5 - в случае прохождения всех тестов по заданию к оценке прибавляется 55 баллов; 3. нормализация оценки - если полученная из пунктов 1 и 2 сумма баллов превышает 500, то итоговая оценка - 100, если не превышает 500, но превышает 400 - 99 баллов, если не превышает 400 - делится на 3.9 и округляется до целого.

Оценки за задания:

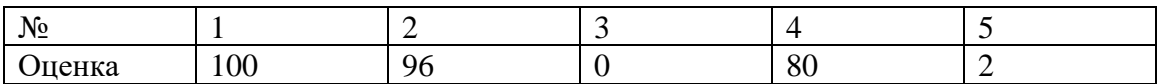

Дополнительный балл: 0

# **Задание 1. Попытка 1.**

#include <iostream>

#include <set>

#include <map>

#include <vector>

#include <algorithm>

#include <string>

using namespace std;

using  $ll =$  long long;

using  $ld = long double;$ 

```
inline int get(char ch) {
       if ('0' <= ch && ch <= '9') {
               return ch - '0';
        }
       else if (a' \le ch \&\& ch \le c'return 10 + (ch - 'a');
        }
       else {
               return 36 + (ch - 'A');}
}
```

```
inline vector<int> to_normal(const string & s) {
       vector<int> a;
       int it = 0;
       while (s[it] == '0' & < s.size() - 1)++it;}
       for (int i = it; i < s.size(); ++i) {
               a.push_back(get(s[i]));
       }
       return a;
}
```

```
struct FBC {
```
};

string sl; vector<int> a; int  $n = 0$ ;

 $FBC()$  { }

```
FBC(const string& s) {
        sl = s;a = \text{to\_normal}(s);n = a.size();}
```

```
inline bool operator > (const FBC& a, const FBC& b) {
```

```
if (a.n > b.n) {
        return 1;
}
else if (a.n < b.n) {
        return 0;
}
else {
        for (int i = 0; i < a.n; ++i) {
                if (a.a[i] > b.a[i]) {
                        return 1;
                }
        }
        return 0;
}
```

```
inline bool operator == (const FBC\& a, const FBC\& b) {
       if (a.n == b.n) {
               for (int i = 0; i < a.n; ++i) {
                       if (a.a[i] := b.a[i]) {
                               return 0;
                        }
                }
```

```
return 1;
        }
       else {
               return 0;
        }
}
```

```
inline char get_back(int x) {
        if (0 \le x \& x \le 9) {
                return '0' + x;
        }
        else if (10 \le x \& x \le 35) {
                return 'a' + (x - 10);
        }
       else {
                return 'A' + (x - 36);
        }
}
```

```
inline string to_back(const FBC& a) {
       string s(a.n, '0');
       for (int i = 0; i < a.n; ++i) {
               s[i] = get\_back(a.a[i]);}
        return s;
```

```
inline bool is_good(const FBC& a, int k) {
       if (a.n == 1 & & a.a[0] == 0) {
               return 1;
        }
       if (k > a.n) {
               return 0;
        }
       for (int i = a.n - k + 1; i < a.n; ++i) {
               if (a.a[i] != 0) {
                       return 0;
                }
        }
       return 1;
```

```
signed main() {
       ll k, n;
       \sin >> k >> n;vector<FBC> a(n);
       FBC ma = FBC("0");
       bool flag = 0;
       for (int i = 0; i < n; ++i) {
              string s;
```

```
\sin \gg s;
         a[i] = FBC(s);if (is\_good(a[i], k)) {
                  if (flag == 0) {
                           flag = 1;
                           ma = a[i];}
                  else if (a[i] > ma) {
                           ma = a[i];}
         }
}
if (flag == 0) {
         \text{cout} \ll -1;
}
else {
         \text{cout} \ll \text{to\_back}(\text{ma}) \ll \text{'n'};for (int i = 0; i < n; ++i) {
                  if (a[i] == ma) {
                           \text{cout} \ll i + 1 \ll \ln;
                  }
         }
}
return 0;
```
# **Задание 1. Попытка 2.**

#include <iostream>

#include <set>

#include <map>

#include <vector>

#include <algorithm>

#include <string>

using namespace std;

using  $ll =$  long long;

using  $ld = long double;$ 

```
inline int get(char ch) {
       if ('0' <= ch && ch <= '9') {
               return ch - '0';
        }
       else if (a' \le ch \&\& ch \le c'return 10 + (ch - 'a');
        }
       else {
               return 36 + (ch - 'A');}
}
```

```
inline vector<int> to_normal(const string & s) {
       vector<int> a;
       int it = 0;
       while (s[it] == '0' & < s.size() - 1)++it;}
       for (int i = it; i < s.size(); ++i) {
               a.push_back(get(s[i]));
       }
       return a;
}
```

```
struct FBC {
```
};

string sl; vector<int> a; int  $n = 0$ ;

 $FBC()$  { }

```
FBC(const string& s) {
        sl = s;a = \text{to\_normal}(s);n = a.size();}
```

```
inline bool operator > (const FBC& a, const FBC& b) {
```

```
if (a.n > b.n) {
                return 1;
        }
        else if (a.n < b.n) {
                return 0;
        }
        else {
                for (int i = 0; i < a.n; ++i) {
                        if (a.a[i] > b.a[i]) {
                                 return 1;
                         }
                        else if (a.a[i] < b.a[i]) {
                                 return 0;
                         }
                }
                return 0;
        }
}
```

```
inline bool operator == (const FBC\& a, const FBC\& b) {
```

```
if (an == b.n) {
        for (int i = 0; i < a.n; ++i) {
                if (a.a[i] != b.a[i]) {
```

```
return 0;
                       }
               }
               return 1;
       }
       else {
               return 0;
       }
}
```

```
inline char get_back(int x) {
        if (0 \le x \& x \le 9) {
                return '0' + x;
        }
        else if (10 \le x \& x \le 35) {
                return 'a' + (x - 10);
        }
        else {
                return 'A' + (x - 36);
        }
}
```

```
inline string to_back(const FBC& a) {
```

```
string s(a.n, '0');
for (int i = 0; i < a.n; ++i) {
```

```
s[i] = get\_back(a.a[i]);}
       return s;
}
```

```
inline bool is_good(const FBC& a, int k) {
       if (a.n == 1 \& a.a[0] == 0) {
               return 1;
        }
       if (k > a.n) {
               return 0;
       }
       for (int i = a.n - k + 1; i < a.n; ++i) {
               if (a.a[i] != 0) {
                      return 0;
               }
       }
       return 1;
}
signed main() {
       ll k, n;
       \sin >> k >> n;vector<FBC> a(n);
       FBC ma = FBC("0");
```

```
bool flag = 0;
for (int i = 0; i < n; ++i) {
        string s;
        \sin \gg s;
        a[i] = FBC(s);if (is\_good(a[i], k)) {
                 if (flag == 0) {
                          flag = 1;
                          ma = a[i];}
                 else if (a[i] > ma) {
                          ma = a[i];}
        }
}
if (flag == 0) {
        \text{cout} \ll -1;
}
else {
        \text{cout} \ll \text{to\_back}(ma) \ll \ln;
        for (int i = 0; i < n; ++i) {
                 if (a[i] == ma) {
                          \text{cout} \ll i + 1 \ll \ln;
                 }
         }
```
} return 0;

# **Задание 1. Попытка 3.**

#include <iostream>

#include <set>

#include <map>

#include <vector>

#include <algorithm>

#include <string>

using namespace std;

using  $ll =$  long long;

using  $ld = long double;$ 

```
inline int get(char ch) {
       if ('0' <= ch && ch <= '9') {
               return ch - '0';
        }
       else if (a' \le ch \&\& ch \le c'return 10 + (ch - 'a');
        }
       else {
               return 36 + (ch - 'A');}
}
```

```
inline vector<int> to_normal(const string & s) {
       vector<int> a;
       int it = 0;
       while (s[it] == '0' & < s.size() - 1)++it;}
       for (int i = it; i < s.size(); ++i) {
               a.push_back(get(s[i]));
       }
       return a;
}
```

```
struct FBC {
```
};

//string sl; vector<int> a; int  $n = 0$ ;

 $FBC()$  { }

```
FBC(const string& s) {
        //sl = s;a = \text{to\_normal}(s);n = a.size();}
```

```
inline bool operator > (const FBC& a, const FBC& b) {
```

```
if (a.n > b.n) {
                return 1;
        }
        else if (a.n < b.n) {
                return 0;
        }
        else {
                for (int i = 0; i < a.n; ++i) {
                        if (a.a[i] > b.a[i]) {
                                 return 1;
                         }
                        else if (a.a[i] < b.a[i]) {
                                 return 0;
                         }
                }
                return 0;
        }
}
```

```
inline bool operator == (const FBC\& a, const FBC\& b) {
```

```
if (an == b.n) {
        for (int i = 0; i < a.n; ++i) {
                if (a.a[i] != b.a[i]) {
```

```
return 0;
                       }
               }
               return 1;
       }
       else {
               return 0;
       }
}
```

```
inline char get_back(int x) {
        if (0 \le x \& x \le 9) {
                return '0' + x;
        }
        else if (10 \le x \& x \le 35) {
                return 'a' + (x - 10);
        }
        else {
                return 'A' + (x - 36);
        }
}
```

```
inline string to_back(const FBC& a) {
```

```
string s(a.n, '0');
for (int i = 0; i < a.n; ++i) {
```

```
s[i] = get\_back(a.a[i]);}
       return s;
}
```

```
inline bool is_good(const FBC& a, int k) {
       if (a.n == 1 \& a.a[0] == 0) {
               return 1;
        }
       if (k > a.n) {
               return 0;
       }
       for (int i = a.n - k + 1; i < a.n; ++i) {
               if (a.a[i] != 0) {
                      return 0;
               }
       }
       return 1;
}
signed main() {
       ll k, n;
       \sin >> k >> n;vector<FBC> a(n);
       FBC ma = FBC("0");
```

```
bool flag = 0;
for (int i = 0; i < n; ++i) {
        string s;
        \sin \gg s;
        a[i] = FBC(s);if (is\_good(a[i], k)) {
                 if (flag == 0) {
                          flag = 1;
                          ma = a[i];}
                 else if (a[i] > ma) {
                          ma = a[i];}
        }
}
if (flag == 0) {
        \text{cout} \ll -1;
}
else {
        \text{cout} \ll \text{to\_back}(ma) \ll \ln;
        for (int i = 0; i < n; ++i) {
                 if (a[i] == ma) {
                          \text{cout} \ll i + 1 \ll \ln;
                 }
         }
```
} return 0;

# **Задание 2. Попытка 1.**

#include <iostream>

#include <set>

#include <map>

#include <vector>

#include <algorithm>

#include <string>

#include <deque>

using namespace std;

using  $ll =$  long long;

using  $ld = long double;$ 

```
inline int get(char ch) {
        if ('0' \lt = ch && ch \lt = '9') {
                return ch - '0';
        }
        else if (a' \le ch \&\& ch \le c'return 10 + (ch - 'a');
        }
        else {
                return 36 + (ch - 'A');}
}
```

```
inline vector<int> to_normal(const string & s) {
```

```
vector<int> a;
int it = 0;
while (s[it] == '0' && it < s.size() - 1) {
        ++it;}
for (int i = it; i < s.size(); ++i) {
        a.push_back(get(s[i]));
}
return a;
```

```
struct FBC {
```
//string sl; vector<int> a;

int  $n = 0$ ;

 $FBC()$  { }

```
FBC(const string& s) {
        //sl = s;a = \text{to\_normal}(s);n = a.size();}
```
inline bool operator > (const FBC& a, const FBC& b) {

```
if (a.n > b.n) {
                return 1;
        }
        else if (a.n < b.n) {
                return 0;
        }
        else {
                for (int i = 0; i < a.n; ++i) {
                        if (a.a[i] > b.a[i]) {
                                 return 1;
                         }
                         else if (a.a[i] < b.a[i]) {
                                 return 0;
                         }
                }
                return 0;
        }
}
```

```
inline bool operator == (const FBC\& a, const FBC\& b) {
```

```
if (a.n == b.n) {
        for (int i = 0; i < a.n; ++i) {
```
};

```
if (a.a[i] := b.a[i]) {
                                return 0;
                        }
                }
                return 1;
        }
       else {
                return 0;
        }
}
```

```
if (0 \le x \& x \le 9) {
        return '0' + x;
}
else if (10 \le x \& x \le 35) {
        return 'a' + (x - 10);
}
else {
        return 'A' + (x - 36);
}
```
inline char get\_back(int x) {

inline string to\_back(const FBC& a) {

```
string s(a.n, '0');
```

```
for (int i = 0; i < a.n; ++i) {
        s[i] = get\_back(a.a[i]);
}
return s;
```

```
inline bool is_good(const FBC& a, int k) {
       if (a.n == 1 & & a.a[0] == 0)return 1;
        }
       if (k > a.n) {
               return 0;
        }
       for (int i = a.n - k + 1; i < a.n; ++i) {
               if (a.a[i] != 0) {
                       return 0;
               }
       }
       return 1;
}
```

```
inline bool is_symb(char ch) {
```

```
return ('0' <= ch && ch <= '9') || ('a' <= ch && ch <= 'z') || ('A' <= ch && ch <= 
'Z');
}
```

```
signed main() {
       ll n;
       \sin \gg n;
        string s;
        \sin \gg s;
        string t;
        for (char ch : s) {
                if (is_symb(ch)) {
                         t.push_back(ch);
                }
        }
       if (t.size() == 0) {
                \text{cout} \ll -1;
        }
        else {
                sort(t.rbegin(), t.rend());
```

```
const int SZ = 61;
FBC a(t);
sort(a.a.begin(), a.a.end());
if (a.a[0] > 1) {
        \text{cout} \ll -1;
        return 0;
}
vector<int> d;
```

```
for (int i = 0; i < a.n && i < SZ; ++i) {
                 if (a.a[i] \le i + 1) {
                          d.push_back(a.a[i]);
                 }
        }
        int it = a.n - 1;
        for (int i = d.size() - 1; i >= 0 && it >= 0; --i) {
                 while (it >= 0 & 0 & 0 & a a.a[it] > i + 1) {
                          --it;
                 }
                 if (it >= 0) {
                          d[i] = a.a[it];--it;
                 }
         }
        reverse(d.begin(), d.end());
        a.a = d;a.n = d.size();\text{cout} \ll \text{to} \text{\_}back(a);return 0;
```
#### **Задание 2. Попытка 2.**

#include <iostream>

#include <set>

#include <map>

#include <vector>

#include <algorithm>

#include <string>

#include <deque>

using namespace std;

using  $ll =$  long long;

using  $ld = long double;$ 

```
inline int get(char ch) {
        if ('0' \lt = ch && ch \lt = '9') {
                return ch - '0';
        }
        else if (a' \le ch \&\& ch \le c'return 10 + (ch - 'a');
        }
        else {
                return 36 + (ch - 'A');}
}
```

```
inline vector<int> to_normal(const string & s) {
```

```
vector<int> a;
int it = 0;
while (s[it] == '0' && it < s.size() - 1) {
        ++it;}
for (int i = it; i < s.size(); ++i) {
        a.push_back(get(s[i]));
}
return a;
```

```
struct FBC {
```
//string sl; vector<int> a;

int  $n = 0$ ;

 $FBC()$  { }

```
FBC(const string& s) {
        //sl = s;a = \text{to\_normal}(s);n = a.size();}
```
inline bool operator > (const FBC& a, const FBC& b) {

```
if (a.n > b.n) {
                return 1;
        }
        else if (a.n < b.n) {
                return 0;
        }
        else {
                for (int i = 0; i < a.n; ++i) {
                        if (a.a[i] > b.a[i]) {
                                 return 1;
                         }
                         else if (a.a[i] < b.a[i]) {
                                 return 0;
                         }
                }
                return 0;
        }
}
```

```
inline bool operator == (const FBC\& a, const FBC\& b) {
```

```
if (a.n == b.n) {
        for (int i = 0; i < a.n; ++i) {
```
};

```
if (a.a[i] := b.a[i]) {
                                return 0;
                        }
                }
                return 1;
        }
       else {
                return 0;
        }
}
```

```
if (0 \le x \& x \le 9) {
        return '0' + x;
}
else if (10 \le x \& x \le 35) {
        return 'a' + (x - 10);
}
else {
        return 'A' + (x - 36);
}
```
inline char get\_back(int x) {

inline string to\_back(const FBC& a) {

```
string s(a.n, '0');
```

```
for (int i = 0; i < a.n; ++i) {
        s[i] = get\_back(a.a[i]);
}
return s;
```

```
inline bool is_good(const FBC& a, int k) {
       if (a.n == 1 & & a.a[0] == 0)return 1;
        }
       if (k > a.n) {
               return 0;
        }
       for (int i = a.n - k + 1; i < a.n; ++i) {
               if (a.a[i] != 0) {
                       return 0;
               }
       }
       return 1;
}
```

```
inline bool is_symb(char ch) {
       return ('0' <= ch && ch <= '9') || ('a' <= ch && ch <= 'z') || ('A' <= ch && ch <= 
'Z');
```

```
}
```

```
signed main() {
       ll n;
       \sin \gg n;
        string s;
        getchar();
        getline(cin, s);
        string t;
        for (char ch : s) {
                if (is_symb(ch)) {
                        t.push_back(ch);
                }
        }
        if (t.size() == 0) {
                \text{cout} \ll -1;
        }
        else {
                sort(t.rbegin(), t.rend());
                const int SZ = 61;
                FBC a(t);
                sort(a.a.begin(), a.a.end());
                if (a.a[0] > 1) {
                        \text{cout} \ll -1;
                        return 0;
                }
```

```
vector<int> d;
        for (int i = 0; i < a.n && i < SZ; ++i) {
                 if (a.a[i] \le i + 1) {
                         d.push_back(a.a[i]);
                 }
        }
        int it = a.n - 1;
        for (int i = d.size() - 1; i >= 0 && it >= 0; --i) {
                 while (it >= 0 & 0 & 0 & a[i] > i + 1) {
                         --it;
                 }
                 if (it >= 0) {
                         d[i] = a.a[it];--it;
                 }
        }
        reverse(d.begin(), d.end());
        a.a = d;a.n = d.size();\text{cout} \ll \text{to} \text{\_}back(a);return 0;
```
#### **Задание 4. Попытка 1.**

#include <iostream>

#include <set>

#include <map>

#include <vector>

 $\#$ include <algorithm>

#include <string>

using namespace std;

using  $ll =$  long long;

using  $ld = long double;$ 

vector<vector<int>> gr;

int n, m;

```
inline int count(int mask) {
       int ans = 0;
       for (int i = 0; i < n; ++i) {
               if ((mask \gg i) \& 1) {
                       for (int u : gr[i]) {
                               if (((mask >> u) & 1) = 0) {
                                       ++ans;
                               }
                       }
```

```
}
        }
       return ans;
}
```

```
inline void getans(int mask) {
        vector<pair<int, int>> ans;
        for (int i = 0; i < n; ++i) {
                 if ((mask > > i) \& 1)for (int u : gr[i]) {
                                   if (((mask >> u) & 1) = 0) {
                                            ans.push_back(\{ min(i, u), max(i, u) \});
                                   }
                          }
                 }
         }
        sort(ans.begin(), ans.end());
        for (auto i : ans) {
                 \text{cout} \ll i \text{.first} + 1 \ll ' \ll i \text{.second} + 1 \ll \ln;}
}
signed main() {
        \text{cin} \gg \text{n} \gg \text{m};
        gr.resize(n);
```

```
for (int i = 0; i < m; ++i) {
        int v, u;
        \text{cin} >> v >> u;if (v := u) {
                --v; --u;
                gr[v].push_back(u);
                gr[u].push_back(v);
        }
}
if (n == 1) {
        \text{cout} \ll 0;
        return 0;
}
int maskans = 0, ans = m + 1;
for (int mask = 1; mask < (1 \ll n) - 1; ++mask) {
        int temp = count(mask);
        if (temp < ans) {
                ans = temp;maskans = mask;}
}
\text{cout} \ll \text{ans} \ll \ln;
getans(maskans);
return 0;
```
# **Задание 4. Попытка 2.**

#include <iostream>

#include <set>

#include <map>

#include <vector>

#include <algorithm>

#include <string>

using namespace std;

using  $ll =$  long long;

using  $ld = long$  double;

vector<pair<int, int>> e;

vector<vector<int>> gr, num;

vector<br/>bool>used;

vector<int> h, up/\*, par\*/;

int n, m;

inline int count(int mask) {

```
int ans = 0;
for (int i = 0; i < n; ++i) {
        if ((mask \gg i) \& 1) {
                for (int u : gr[i]) {
                        if (((mask >> u) & 1) = 0) {
```

```
++ans;
                              }
                      }
               }
       }
       return ans;
}
```

```
inline void getans(int mask) {
        vector<pair<int, int>> ans;
        for (int i = 0; i < n; ++i) {
                 if ((mask \gg i) \& 1) {
                         for (int u : gr[i]) {
                                  if (((mask >> u) & 1) = 0) {
                                          ans.push_back(\{ min(i, u), max(i, u) \});
                                  }
                         }
                 }
         }
        sort(ans.begin(), ans.end());
        for (auto i : ans) {
                 \text{cout} \ll i \text{.first} + 1 \ll ' \ll i \text{.second} + 1 \ll \ln;}
}
```
int  $v1 = -1$ ,  $u1 = -1$ ;

map<int, map<int, int>> mapa;

```
inline void dfs(int v, int parent) {
       used[v] = 1;
       if (mapa[v][parent] > 1) {
               up[v] = h[parent];}
       for (int u : gr[v]) {
               if (u == parent) {
                       continue;
                }
               else if (used[u]) {
                       up[v] = min(up[v], h[u]);
               }
               else {
                       up[u] = h[u] = h[v] + 1;dfs(u, v);up[v] = min(up[v], up[u]);}
        }
       if (v != 0 & 0 & 0 \leq v] == h[v]) {
               v1 = v;u1 = parent;
        }
```
signed main() {

 $\text{cin} \gg \text{n} \gg \text{m}$ ;

gr.resize(n);

h.resize(n, 0);

used.resize(n, 0);

//par.resize(n);

num.resize(n);

up.resize(n, 0);

e.resize(m);

for (int i = 0; i < m; ++i) {

int v, u;

 $\text{cin} >> v >> u;$ 

if  $(v := u)$  {

--v; --u;

 $e[i] = \{ v, u \};$ 

gr[v].push\_back(u);

gr[u].push\_back(v);

 $+$ +mapa[v][u];

 $+$ +mapa[u][v];

num[v].push\_back(i);

num[u].push\_back(i);

}

```
if (n == 1) {
         \text{cout} \ll 0;
         return 0;
}
for (int i = 0; i < n; ++i) {
         if (gr[i].size() == 1) {
                  cout << 1 << \n\ln;
                  \text{cout} \ll \min(i, \text{gr}[i][0]) + 1 \ll ' \ll \max(i, \text{gr}[i][0]) + 1;return 0;
         }
}
///мост
v1 = -1, u1 = -1;dfs(0, 0);
if (v1 != -1) {
         cout << 1 << \ln;
         \text{cout} \ll \min(\text{v1}, \text{u1}) + 1 \ll ' \ll \max(\text{v1}, \text{u1}) + 1;return 0;
}
for (int i = 0; i < n; ++i) {
         if (gr[i].size() == 2) {
                  \text{cout} \ll 2 \ll \ln;
                  vector<pair<int, int \gg ans = \{ e[num[i][0]], e[num[i][1]] };
                  for (auto& 1:ans) {
                           if (i.first > i.second) {
```

```
swap(i.first, i.second);
                        }
                }
                sort(ans.begin(), ans.end());
                for (auto& i : ans) {
                       cout << i.first + 1 << ' ' << i.second + 1 << '\n';
                }
                return 0;
        }
}
int maskans = 0, ans = m + 1;
for (int mask = 1; mask < (1 \ll n) - 1; ++mask) {
       int temp = count(mask);
       if (temp < ans) {
                ans = temp;maskans = mask;}
}
\text{cout} \ll \text{ans} \ll \ln;
getans(maskans);
```
//если есть мост или верш со степ1 то ответ 1 //или если есть верш со ст 2, то ответ 2

return 0;

# **Задание 4. Попытка 3.**

#include <iostream>

#include <set>

#include <map>

#include <vector>

#include <algorithm>

#include <string>

using namespace std;

using  $ll =$  long long;

using  $ld = long double;$ 

vector<pair<int, int>> e;

vector<vector<int>> gr, num;

vector<br/>bool>used;

vector<int> h, up/\*, par\*/;

int n, m;

inline int count(int mask) {

```
int ans = 0;
for (int i = 0; i < n; ++i) {
        if ((mask \gg i) \& 1) {
                for (int u : gr[i]) {
                        if (((mask >> u) & 1) = 0) {
```

```
++ans;
                              }
                      }
               }
       }
       return ans;
}
```

```
inline void getans(int mask) {
        vector<pair<int, int>> ans;
        for (int i = 0; i < n; ++i) {
                 if ((mask \gg i) \& 1) {
                         for (int u : gr[i]) {
                                  if (((mask >> u) & 1) = 0) {
                                          ans.push_back(\{ min(i, u), max(i, u) \});
                                  }
                         }
                 }
         }
        sort(ans.begin(), ans.end());
        for (auto i : ans) {
                 \text{cout} \ll i \text{.first} + 1 \ll ' \ll i \text{.second} + 1 \ll \ln;}
}
```
int  $v1 = -1$ ,  $u1 = -1$ ;

map<int, map<int, int>> mapa;

```
inline void dfs(int v, int parent) {
       used[v] = 1;
       if (mapa[v][parent] > 1) {
               up[v] = h[parent];}
       for (int u : gr[v]) {
               if (u == parent) {
                       continue;
                }
               else if (used[u]) {
                       up[v] = min(up[v], h[u]);
               }
               else {
                       up[u] = h[u] = h[v] + 1;dfs(u, v);up[v] = min(up[v], up[u]);}
        }
       if (v != 0 & 0 & 0 \leq v] == h[v]) {
               v1 = v;u1 = parent;
        }
```
signed main() {

 $\text{cin} \gg \text{n} \gg \text{m}$ ;

gr.resize(n);

h.resize(n, 0);

used.resize(n, 0);

//par.resize(n);

num.resize(n);

up.resize(n, 0);

e.resize(m);

for (int i = 0; i < m; ++i) {

int v, u;

 $\text{cin} >> v >> u;$ 

if  $(v := u)$  {

--v; --u;

 $e[i] = \{ v, u \};$ 

gr[v].push\_back(u);

gr[u].push\_back(v);

 $+$ +mapa[v][u];

 $+$ +mapa[u][v];

num[v].push\_back(i);

num[u].push\_back(i);

}

```
if (n == 1) {
         \text{cout} \ll 0;
         return 0;
}
for (int i = 0; i < n; ++i) {
         if (gr[i].size() == 1) {
                  cout << 1 << \n\ln;
                  \text{cout} \ll \min(i, \text{gr}[i][0]) + 1 \ll ' \ll \max(i, \text{gr}[i][0]) + 1;return 0;
         }
}
///мост
v1 = -1, u1 = -1;dfs(0, 0);
if (v1 != -1) {
         cout << 1 << \ln;
         \text{cout} \ll \min(\text{v1}, \text{u1}) + 1 \ll ' \ll \max(\text{v1}, \text{u1}) + 1;return 0;
}
for (int i = 0; i < n; ++i) {
         if (gr[i].size() == 2) {
                  \text{cout} \ll 2 \ll \ln;
                  vector<pair<int, int \gg ans = \{ e[num[i][0]], e[num[i][1]] };
                  for (auto& 1:ans) {
                           if (i.first > i.second) {
```

```
swap(i.first, i.second);
                        }
                }
                sort(ans.begin(), ans.end());
                for (auto& i : ans) {
                        cout << i.first + 1 << ' ' << i.second + 1 << '\n';
                }
                return 0;
        }
}
if (n \le 20) {
        int maskans = 0, ans = m + 1;
        for (int mask = 1; mask < (1 \ll n) - 1; ++mask) {
                int temp = count(mask);
                if (temp < ans) {
                        ans = temp;maskans = mask;
                }
        }
        \text{cout} \ll \text{ans} \ll \ln;
        getans(maskans);
}
else {
        int it = 0;
        for (int i = 0; i < n; ++i) {
```

```
if (gr[i].size() < g r[i].size()) {
                       it = i;
                }
        }
       cout << gr[it].size() << '\n';
        vector<pair<int, int>> ans(gr[it].size());
       for (int i = 0; i < gr[it].size(); ++i) {
                ans[i] = e[num[i][i]];}
       for (auto& i : ans) {
               if (ifirst > i.second) {
                       swap(i.first, i.second);
                }
        }
       sort(ans.begin(), ans.end());
       for (auto& 1:ans) {
                cout << i.first + 1 << ' ' << i.second + 1 << '\n';
        }
//если есть мост или верш со степ1 то ответ 1
```

```
//или если есть верш со ст 2, то ответ 2
```
return 0;

}

#### **Задание 5. Попытка 1.**

#include <iostream>

#include <set>

#include <map>

#include <vector>

 $\#$ include <algorithm>

#include <string>

using namespace std;

using  $ll =$  long long;

using  $ld = long double;$ 

```
signed main() {
         ll a1, b1, a2, b2;
         \text{cin} >> \text{a1} >> \text{b1} >> \text{a2} >> \text{b2};if (a1 == a2) {
                   \text{cout} \ll \text{abs}(b1 - b2) + 1;}
         else if (a1 = 0 & 0 & 0 \leq 2 & 0 \leq 2 = 1 & 0 \leq 2 \leq 1) {
                   \text{cout} \ll 2;
          }
         else {
                   ll ans = abs(b1 - b2) + 1;
                   ans += abs(a1 - a2) * 2;
```

```
--ans;
          \text{cout} \ll \text{ans};}
return 0;
```
Председателю апелляционной комиссии олимпиады школьников «Ломоносов» Ректору МГУ имени М.В. Ломоносова академику В.А. Садовничему

11"В" класс ГБОУ школа №1568, пр. Шокальского д.7 к.2 Асташкин Фёдор Кириллович

апелляция. Прошу пересмотреть выставленные технические баллы 71 за мою работу заключительного этапа по информатике.

31.03.2022